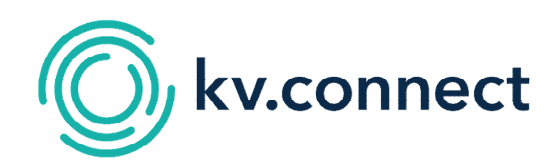

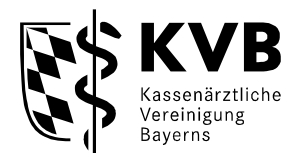

Kassenärztliche Vereinigung Bayerns **KV-Connect**  Vogelsgarten 6 90402 Nürnberg

Ansprechpartner: eTec Support

Telefon: 0 89 / 5 70 93 - 4 00 40 Fax: 09 11 / 9 46 67 - 6 63 34 Technik@kvb.de

## **Antrag auf Einrichtung eines KV-Connect-Zugangs / -Nutzerkontos für die unten aufgeführte Betriebsstätte**

## **1. Betriebsstätte**

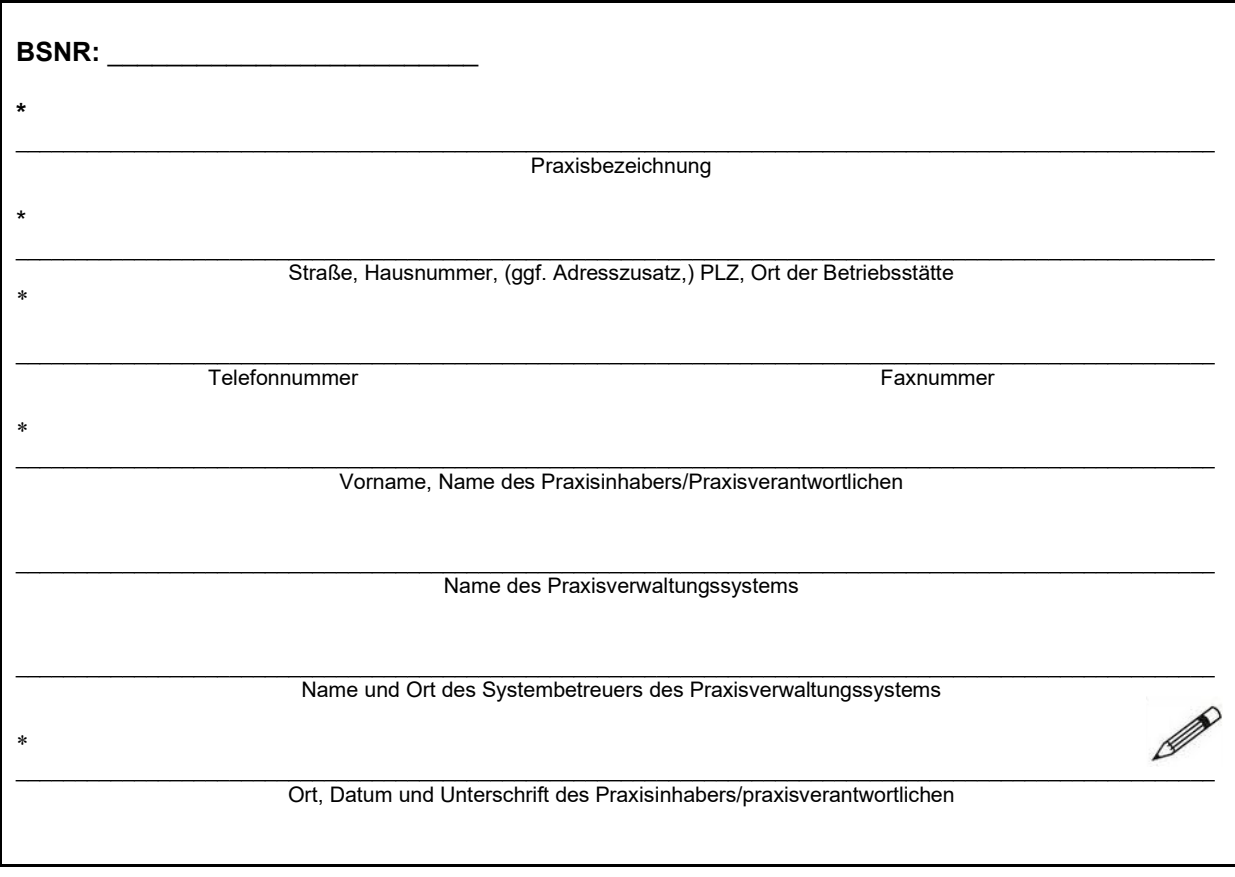

Felder die mit einem Sternchen (\*) gekennzeichneten sind, sind Pflichtfelder

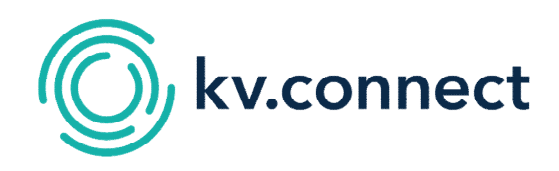

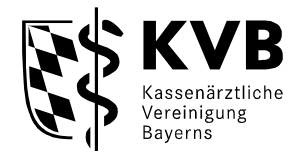

## **2. Angaben zur Person (Inhaber des KV-Connect-Kontos)**

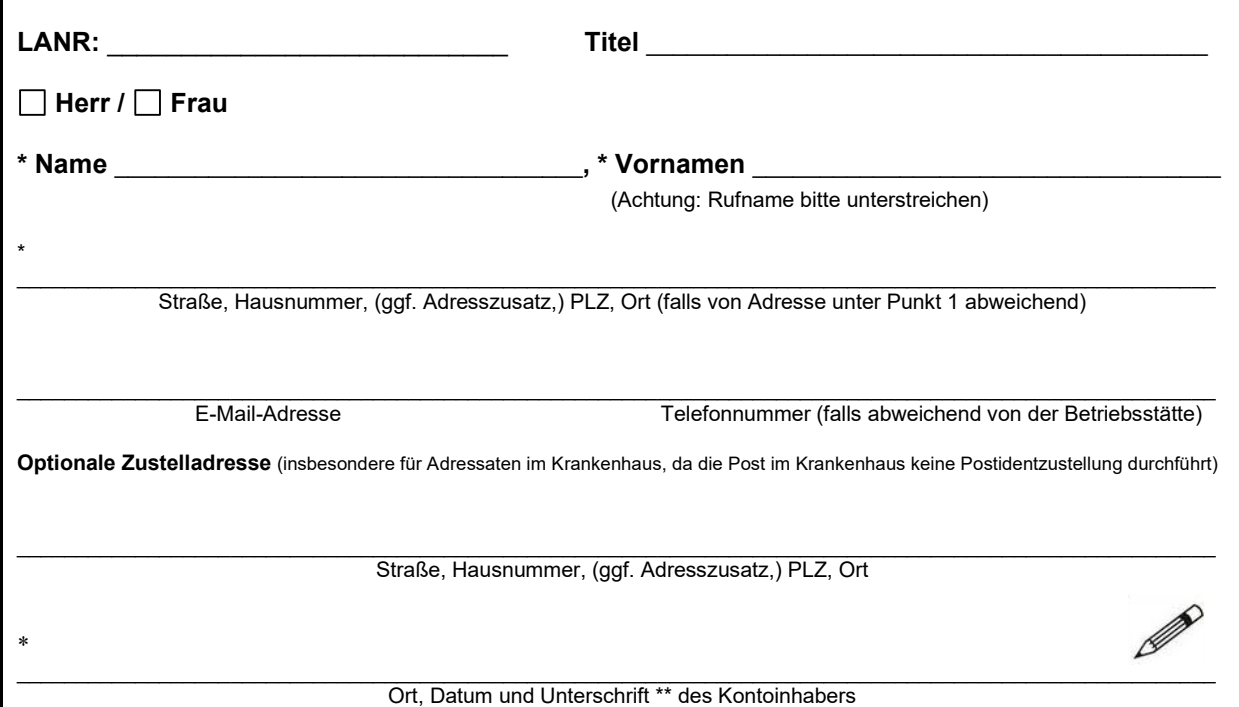

Felder die mit einem Sternchen (\*) gekennzeichneten sind, sind Pflichtfelder

Für alle Haupt- und Nebenbetriebsstätten können KV-Connect-Zugänge beantragt werden. Zu jedem Zugang gehören ein eigenes KV-Connect-Konto und ein eigenes KV-Connect-Zertifikat.

\*\* Die KV-Connect **Nutzungsbedingungen** sind Bestandteil dieses Antrages. Mit meiner Unterschrift akzeptiere ich diese Nutzungsbedingungen. Hinweise zur Verarbeitung meiner personenbezogenen Daten bei der Nutzung von KV-Connect kann ich den **KV-Connect Datenschutzhinweisen** entnehmen. Die Datenschutzhinweise und Nutzungsbedingungen finde ich unter der Adresse:<https://www.kvb.de/praxis/online-angebote/kv-connect/>

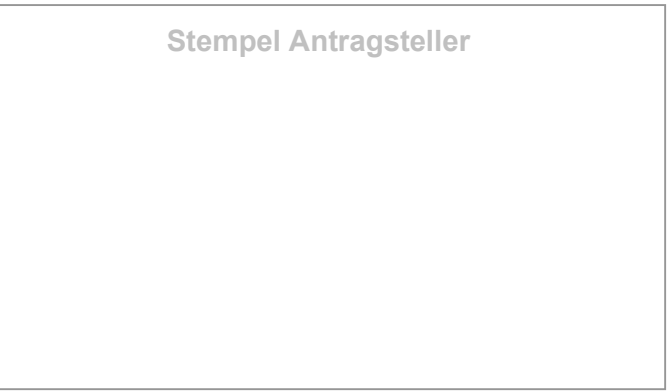